2158

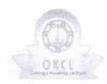

## eVidyalaya Half Yearly Report

Department of School & Mass Education, Govt. of Odisha

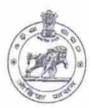

| U_DISE : District :                            | Block :               |
|------------------------------------------------|-----------------------|
| 21240102803 BOLANGIR                           | AGALPUR               |
| Report Create Date 0000-00-00 00:00:00 (31977) |                       |
| No this world was a manufacture of the same    |                       |
| gen                                            | eral_info             |
| » Half Yearly Report No                        | 8                     |
| » Half Yearly Phase                            | 1                     |
| » Implementing Partner                         | IL&FS ETS             |
| » Half Yearly Period from                      | 10/02/2017            |
| » Half Yearly Period till                      | 04/01/2018            |
| » School Coordinator Name                      | MOTIRAM               |
|                                                | DANDASENA             |
| Leaves taken fo                                | r the following Month |
| » Leave Month 1                                | October               |
| Leave Days1                                    | 0                     |
| Leave Month 2                                  | November              |
| Leave Days2                                    | 0                     |
| Leave Month 3                                  | December              |
| Leave Days3                                    | 0                     |
| Leave Month 4                                  | January               |
| Leave Days4                                    | 1                     |
| Leave Month 5                                  | February              |
| Leave Days5                                    | // 0                  |
| Leave Month 6                                  | March                 |
| Leave Days6                                    |                       |
| Leave Month 7                                  | April                 |
| Leave Days7                                    | 0                     |
| Equipment D                                    | Downtime Details      |
| Equipment are in working condition?            | Yes                   |
| Downtime > 4 Working Days                      | No.                   |
| Action after 4 working days are over for       | or Equipment          |
| Trainii                                        | ng Details            |
| Refresher training Conducted                   | Yes                   |
| Refresher training Conducted Date              | 01/15/2018            |
| If No; Date for next month                     |                       |

Educational content Details

| » e Content installed?                        | Yes                                                                                                    |
|-----------------------------------------------|----------------------------------------------------------------------------------------------------|
| » SMART Content with Educational software?    | Yes                                                                                                    |
| » Stylus/ Pens                                | Yes                                                                                                    |
| » USB Cable                                   | Yes                                                                                                    |
| » Software CDs                                | Yes                                                                                                    |
| » User manual                                 | Yes                                                                                                    |
| Recurring Service Detail                      | ls                                                                                                    |
| » Register Type (Faulty/Stock/Other Register) | YES                                                                                                    |
| » Register Quantity Consumed                  | 1                                                                                                    |
| Blank Sheet of A4 Size                        | Yes                                                                                                    |
| » A4 Blank Sheet Quantity Consumed            | 2300                                                                                                    |
| » Cartridge                                   | Yes                                                                                                    |
| Cartridge Quantity Consumed                   | 1                                                                                                    |
| » USB Drives                                  | Yes                                                                                                    |
| » USB Drives Quantity Consumed                | 1                                                                                                    |
| » Blank DVDs Rewritable                       | Yes                                                                                                    |
| Blank DVD-RW Quantity Consumed                | 25                                                                                                    |
| » White Board Marker with Duster              | Yes                                                                                                    |
| » Quantity Consumed                           | 6                                                                                                    |
| » Electricity bill                            | Yes                                                                                                    |
| Internet connectivity                         | Yes                                                                                                    |
| Reason for Unavailablity                      |                                                                                                    |
| Electrical Meter Reading and Generator        | r Meter Reading                                                                                                    |
| » Generator meter reading                     | 850                                                                                                    |
| Electrical meter reading                      | 1230                                                                                                    |
| Equipment replacement de                      | etails                                                                                                    |
| » Replacement of any Equipment by Agency      | No                                                                                                    |
| » Name of the Equipment                       | in the second second second second second second second second second second second second second second second                                                                                                    |
| Theft/Damaged Equipme                         | ent                                                                                                    |
| » Equipment theft/damage                      | No                                                                                                    |
| If Yes; Name the Equipment                    | NOTE AND DESCRIPTION OF THE PARTY OF THE PARTY OF THE PAR |
| Lab Utilization details                       |                                                                                                    |
| » No. of 9th Class students                   | 91                                                                                                    |
| 9th Class students attending ICT labs         | 91                                                                                                    |
| No. of 10th Class students                    | 92                                                                                                    |
| » 10th Class students attending ICT labs      | 92                                                                                                    |
| No. of hours for the following month lab      | has been utilized                                                                                                    |
| Month-1                                       | October                                                                                                    |
| Hours1                                        | 55                                                                                                    |
| » Month-2                                     | November                                                                                                    |
| » Hours2                                      | 60                                                                                                    |
| Month-3                                       | December                                                                                                    |
| Hours3                                        | 51                                                                                                    |

| » Month-4                                 | January     |
|-------------------------------------------|-------------|
| » Hours4                                  | 64          |
| » Month-5                                 | February    |
| » Hours5                                  | 48          |
| » Month-6                                 | March<br>63 |
| » Hours6                                  |             |
| » Month-7                                 | April       |
| » Hours7                                  | 0           |
| Server & Node Downtime det                | tails       |
| » Server Downtime Complaint logged date1  |             |
| » Server Downtime Complaint Closure date1 |             |
| » Server Downtime Complaint logged date2  |             |
| » Server Downtime Complaint Closure date2 |             |
| » Server Downtime Complaint logged date3  |             |
| » Server Downtime Complaint Closure date3 |             |
| » No. of Non-working days in between      | 0           |
| » No. of working days in downtime         | 0           |
| Stand alone PC downtime de                | tails       |
| » PC downtime Complaint logged date1      |             |
| » PC downtime Complaint Closure date1     |             |
| » PC downtime Complaint logged date2      |             |
| » PC downtime Complaint Closure date2     |             |
| » PC downtime Complaint logged date3      |             |
| » PC downtime Complaint Closure date3     |             |
| » No. of Non-working days in between      | 0           |
| » No. of working days in downtime         | 0           |
| UPS downtime details                      |             |
| » UPS downtime Complaint logged date1     |             |
| » UPS downtime Complaint Closure date1    |             |
| » UPS downtime Complaint logged date2     |             |
| » UPS downtime Complaint Closure date2    |             |
| » UPS downtime Complaint logged date3     |             |
| » UPS downtime Complaint Closure date3    |             |
| » No. of Non-working days in between      | 0           |
| » No. of working days in downtime         | 0           |
| Genset downtime details                   |             |
| » UPS downtime Complaint logged date1     |             |
| » UPS downtime Complaint Closure date1    |             |
| » UPS downtime Complaint logged date2     |             |
| » UPS downtime Complaint Closure date2    |             |
| » UPS downtime Complaint logged date3     |             |
| » UPS downtime Complaint Closure date3    |             |
| » No. of Non-working days in between      | 0           |
| » No. of working days in downtime         | 0           |

Integrated Computer Projector downtime details

| » Projector downtime Complaint logged date1   |                                                                                                    |
|-----------------------------------------------|----------------------------------------------------------------------------------------------------|
| » Projector downtime Complaint Closure date1  |                                                                                                    |
| » Projector downtime Complaint logged date2   |                                                                                                    |
| » Projector downtime Complaint Closure date2  |                                                                                                    |
| » Projector downtime Complaint logged date3   |                                                                                                    |
| » Projector downtime Complaint Closure date3  |                                                                                                    |
| » No. of Non-working days in between          | 0                                                                                                    |
| » No. of working days in downtime             | 0                                                                                                    |
| Printer downtime details                      | 3                                                                                                    |
| » Printer downtime Complaint logged date1     |                                                                                                    |
| » Printer downtime Complaint Closure date1    |                                                                                                    |
| » Printer downtime Complaint logged date2     |                                                                                                    |
| » Printer downtime Complaint Closure date2    |                                                                                                    |
| » Printer downtime Complaint logged date3     |                                                                                                    |
| » Printer downtime Complaint Closure date3    |                                                                                                    |
| » No. of Non-working days in between          | 0                                                                                                    |
| » No. of working days in downtime             | 0                                                                                                    |
| Interactive White Board (IWB) down            | ntime details                                                                                                    |
| » IWB downtime Complaint logged date1         |                                                                                                    |
| » IWB downtime Complaint Closure date1        |                                                                                                    |
| » IWB downtime Complaint logged date2         |                                                                                                    |
| » IWB downtime Complaint Closure date2        |                                                                                                    |
| » IWB downtime Complaint logged date3         |                                                                                                    |
| » IWB downtime Complaint Closure date3        | The same of the same of the sa |
| » No. of Non-working days in between          | 0                                                                                                    |
| » No. of working days in downtime             | 0                                                                                                    |
| Servo stabilizer downtime de                  |                                                                                                    |
| » stabilizer downtime Complaint logged date1  |                                                                                                    |
| » stabilizer downtime Complaint Closure date1 |                                                                                                    |
| » stabilizer downtime Complaint logged date2  |                                                                                                    |
| » stabilizer downtime Complaint Closure date2 |                                                                                                    |
| » stabilizer downtime Complaint logged date3  |                                                                                                    |
| » stabilizer downtime Complaint Closure date3 |                                                                                                    |
| » No. of Non-working days in between          | 0                                                                                                    |
| » No. of working days in downtime             | 0                                                                                                    |
| Switch, Networking Components and other perip | pheral downtime details                                                                                                    |
| peripheral downtime Complaint logged date1    |                                                                                                    |
| peripheral downtime Complaint Closure date1   |                                                                                                    |
| peripheral downtime Complaint logged date2    |                                                                                                    |
| peripheral downtime Complaint Closure date2   |                                                                                                    |
| peripheral downtime Complaint logged date3    | - American - Charles - Charles - Cha |
| peripheral downtime Complaint Closure date3   |                                                                                                    |
| No. of Non-working days in between            | 0                                                                                                    |
|                                               |                                                                                                    |

Signature of Head Meston Mistress With Seal